(انٹرمیڈیٹ پارٹ-II) (تعلیمی سیشن 17-2015ء<br>معروضی طرز<br>سیسیمیٹریس میں معروضی کھرز (تغليمي سيشن 17-2015 ومابعد ) ماڈل پیم (میوزک) وقت:10منٹ كل نمبر8 نوٹ: ہرسوال کے تین ممکنہ جواباتA ' Bاور' C دیئے گئے ہیں۔جوانی کا پی پر ہرسوال کے سامنے دیئے گئے دائروں میں سے درست جواب کے مطابق متعلقہ کو مارکر پاپین سے بھر دیجئے۔ایک سے زیادہ دائروں کوپُرکرنے پا کاٹ کرپُرکرنے کیصورت میں مذکورہ جواب غلطاتصور ہوگا۔

Note: Three possible answers A,B and C to each question are given. the choice which you think is correct, fill that circle in front of that question with Marker or Pen ink. Cutting or filling two or more circles will result in zero mark in that question.

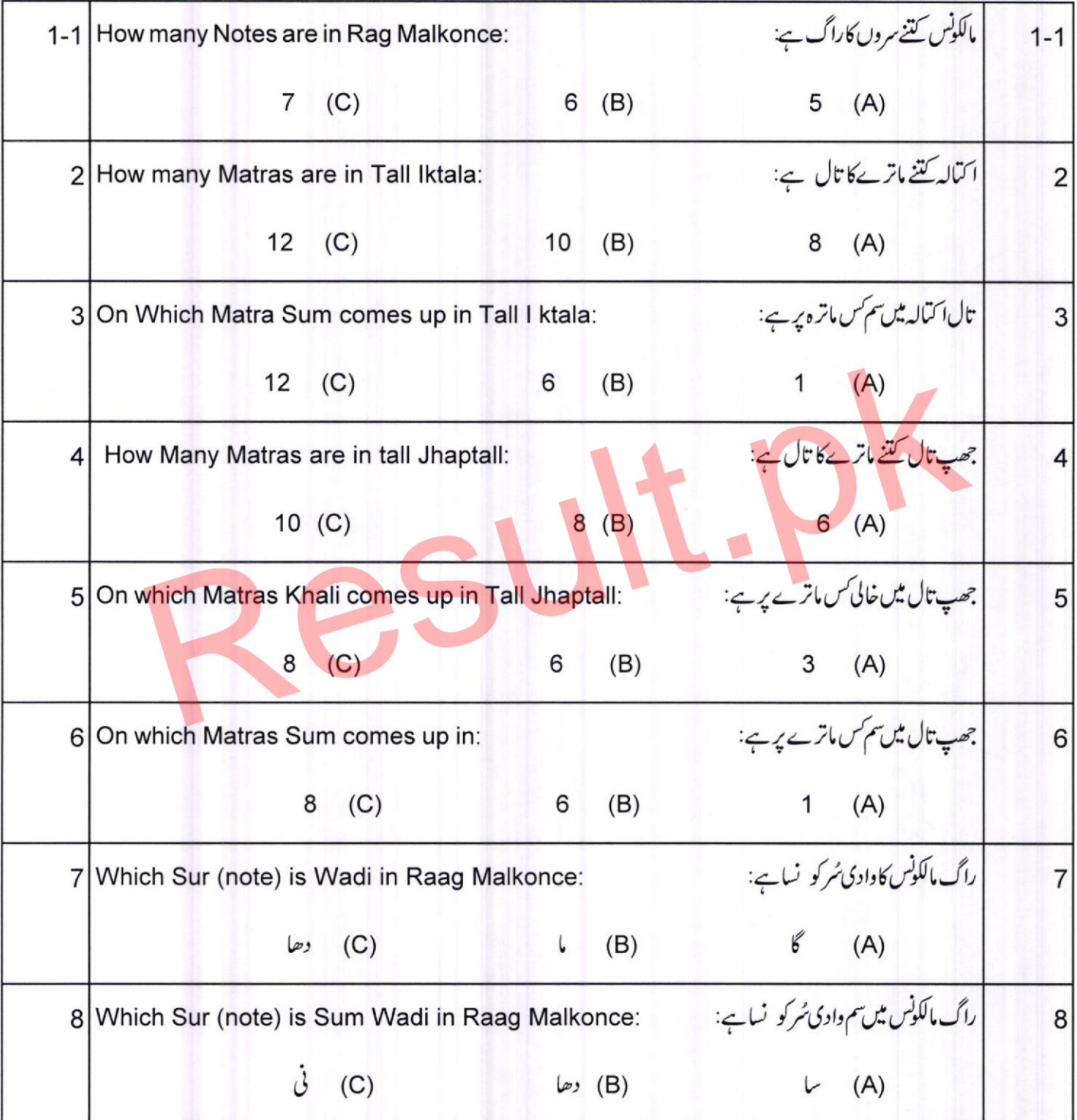

(تعليمي سيشن 17-2015ومابعد )

ماڈل پیر (میوزک)

(i) بول<del>تان کیا</del>ج؟

(ii) کنٹرکیا ہے؟

(iii)اندولن کیا ہے؟

(iv) پکڑکیاہے؟

(٧) خانھ کھماج کی مرکھیے.

(vi) خانھ کا ٹی کی مرکم لکھیئے۔

(vii) تال چنجل کے پول کھیے .

(viii) تال کیاہے؟

وقت:1 گھنٹہ 20منٹ

## (انٹرمیڈیٹ پارٹ-II)<br>انشائیطر<br>( صحہ PART-II )

2۔ درج ذیل میں سے کوئی سے پانچ (5) سوالات کے مختصر جوابات تحریر کریں۔ 2. Answer briefly any FIVE (5) questions from the following

 $5x2=10$ 

انثائه طرز

(i) What is Bol Tan?

كل نمبر 32

- (ii) What is Kantar?
- (iii) What is Andolan?
- (iv) What is Paker?
- (v) Write the sugem of Thath Khamajh.
- (vi) Write the Surem of Kafi Thath.
- (vii) Write the Bol of Tall Chanchal.
- (viii) What is Tall?

3. Answer briefly any FIVE (5) questions from the following

 $5x2=10$ 

- 
- 
- 
- 
- 
- 
- 
- 

3۔ درج ذیل میں سے کوئی سے یانچ (5) سوالات کے مختصر جوابات تحریر کریں۔

- 
- Matra?<br>
Sur?<br>
the meaning of word Musiki?<br>
Lakshan Geet?<br>
Lakshan Geet?<br>
Thumri?<br>
Result of the Meaning of word Musiki?<br>
Lakshan Geet?<br>
Thumri?<br>
Surpad?<br>
Surpad?<br>
Surpad?<br>
Surpad?<br>
Surpad?<br>
Surpad?<br>
Surpad?<br>
Surpad?<br>
Surp

( PART-II )

Note: Atempt any TWO (2) questions

نوٹ: کوئی سے دو (2) سوالات کے جوابات تحریر کریں۔

 $2x6=12$ 

- 4- Write a note on Sarangi.
- 5- Write a note on Sada Rang.
- 6- Write a note on Dilruba.

4- سارتگی پرنوٹ کھیئے۔ 5- سدارنگ پرنوٹ کھیے؟ 6- دلربایرنوٹ کھیئے۔

(تغليمي سيشن 17-2015 ومابعد )

(انزمیڈیٹ پارٹ-II)

**Music** 

**Practical** 

**Time Allowed: 3Hours Maximum Marks: 120** 

1- راگ مالکونس کاخیال پیش کیجئے۔ یا اپنے ساز پر بجائیں۔

1- Vocalise Khayal of Raag Malkonse OR Play it on your instrument.

2- راگ بلاول کاخیال یاتراند بنا کیں یا اپنے ساز پر بجا کیں۔

2- Vocalise Khayal or Trana of Raag Bilawal OR Play it on your instrument.

3- قومی ترانهگا کر یا اپنے سازیر بجاکرینا ئیں۔

ميوزكه على

وقت:3 تھنے

كل نبر: 120

3- Vocalise National Anthem OR Play it on your instrument.

4- کوئی شادی بیاہ والافوک گیت بنائیں یا اپنے سازیر بجائیں۔

4- Vocalise any Marriage Folk Song OR Play it on your instrument.

SU